# **CSc 372**

# **Comparative ProgrammingLanguages**

#### *16 : Prolog — Introduction*

Christian Collberg

collberg+372@gmail.com

Department of Computer Science

University of Arizona

Copyright C 2005 Christian Collberg

372 —Fall 2005 — 16

# **What is Prolog?**

- **•** Prolog is a language which approaches problem-solving in a *declarative* manner. The idea is to define what the problem is, rather than *how* it should be solved.
- **In practice, most Prolog programs have a procedural as** well as <sup>a</sup> declarative component — the procedural aspects are often necessary in order to make theprograms execute efficiently.

# **What is Prolog?**

Algorithm = Logic + Control Robert A. Kowalski

**Prescriptive Languages:**

- Describe *how* to solve problem<br>–
- **Pascal, C, Ada,...**
- **•** Also: Imperative, Procedural

**Descriptive Languages:**

- Describe *what* should be done
- **Also: Declarative**

Kowalski's equation says that

- Logic is the specification (what the program should do)
- Control what we need to do in order to make our logic execute efficiently. This usuallyincludes imposing an execution order on the rules that make up our program.

372 —Fall 2005 — 16

### **Objects & Relationships**

Prolog programs deal with

- objects, and $\bullet$
- **•** relationships between objects

English:

"Christian likes the record"

#### Prolog:

likes(christian, record).

#### **Record Database**

**•** Here's an excerpt from Christian's record database:

is\_record(planet\_waves).<br>. is\_record(desire).<br>. is\_record(slow\_train)<mark>.</mark>

recorded by(planet waves, bob dylan). recorded by(desire, bob dylan). recorded by(slow train, bob dylan).

recording year(planet waves, 1974). recording year(desire, 1975). recording year(slow train, 1979).

#### **Record Database. . .**

- The data base contains *unary facts* (is\_record) and binary facts (recorded\_by, recording\_year).
- **o** The fact

```
is_record(slow_train)
```

```
can be interpreted as
```

```
slow train is-a-record
```
The fact recording year(slow train, 1979) can be interpreted as *the recording year of slow\_train was* 1979.

### **Conditional Relationships**

**•** Prolog programs deal with conditional relationships between objects.

#### English:

"C. likes Bob Dylan records recorded before 1979"

Prolog:

```
likes(christian, X) :-
      is_record(X),
      recorded by(X, bob dylan),
      recording year(X, Year),
      Year < 1979.
```
### **Conditional Relationships. . .**

#### **•** The rule

```
likes(christian, X) :-
      is_record(X),
      recorded by(X, bob dylan),
      recording year(X, Year),
      Year < 1979.
```
can be restated as

"Christian likes x, if x is a record, and x is recorded by Bob Dylan, and the recording year isbefore 1979."

- Variables start with capital letters.
- Comma (",") is read as *and*.

# **Asking Questions**

Prolog programs

**Solve problems by asking questions.** 

English:

"Does Christian like the albums *Planet Waves* & Slow Train?'

#### Prolog:

?- likes(christian, planet waves). yes?- likes(christian, slow\_train).

no

#### English:

"Was Planet Waves recorded by Bob Dylan?" "When was Planet Waves recorded?" "Which album was recorded in 1974?"

#### Prolog:

- ?- recorded\_by(planet\_waves, bob\_dylan). yes
- ?- recording year(planet waves, X).  $X = 1974$
- ?- recording year(X, 1974).  $X =$  planet waves

In Prolog

" , " (<mark>a comma</mark>), **means** "and*'* 

English:

"Did Bob Dylan record an album in 1974?"

Prolog:

```
?- is record(X),
      recorded by(X, bob dylan),
      recording year(X, 1974).
```
yes

Sometimes <sup>a</sup> query has more than one answer:

Use <sub>"</sub> ; <sub>"</sub> to get all answers.

English:

"What does Christian like?"

Prolog:

?- likes(christian, X).

 $X =$  planet waves ;

 $X = desire$  ;

no

372 —Fall 2005 — 16

Sometimes answers have more than one part: English:

"List the albums and their artists!"

Prolog:

- ?- is record(X), recorded by(X, Y).
- $X =$  planet waves,
- $Y = bob_dylan$  ;
- $X = desire,$
- $Y = bob_dylan$  ;
- $X =$  slow\_train,
- $Y = bob_dylan$  ;

no

372 —Fall 2005 — 16

#### **Recursive Rules**

"People are influenced by the music they listen to. People are influenced by the music listened to bythe people *they* listen to."

listens\_to(bob\_dylan, woody\_guthrie).<br>- . listens\_to(arlo\_guthrie, woody\_guthrie).<br>- . listens\_to(van\_morrison, bob\_dylan).<br>listens\_to(dire\_straits, bob\_dylan).<br>listens\_to(bruce\_springsteen, bob\_dylan).<br>listens\_to(björk, bruce\_springsteen).

influenced by(X, Y) :- listens to(X, Y). influenced by(X, Y) :- listens to(X,Z), influenced by(Z,Y).

#### English:

"Is Björk influenced by Bob Dylan?" "Is Björk influenced by Woody Guthrie?""Is Bob Dylan influenced by Bruce Springsteen?"

#### Prolog:

?- influenced\_by(bjork, bob\_dylan).

yes

?- influenced by(bjork, woody guthrie).

yes

?- influenced by(bob dylan, bruce s).

no

# **Visualizing Logic**

Comma (,) is read as and in Prolog. Example: The rule

 $person(X) :- hasوLlybutton(X), not dead(X).$ 

is read as

"X is a person if X has a bellybutton and X is not dead."

 ${\sf Semicolon}\left( i\right)$  is read as  ${\circ}{\rm r}$  in Prolog. The rule

```
person(X) :- X=adam ; X=eve ;
            has bellybutton(X).
```
is read as

"X is a person if X is adam or X is eve or X has a bellybutton."

372 —Fall 2005 — 16

# **Visualizing Logic. . .**

■ To visualize what happens when Prolog executes (and this can often be very complicated!) we use thefollowing two notations:

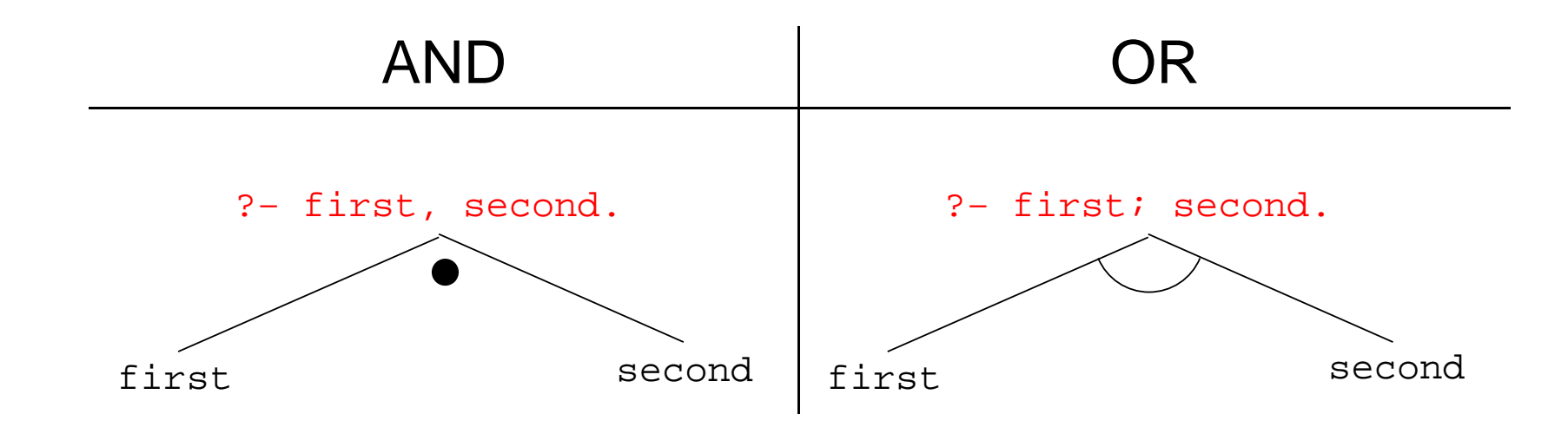

- For AND, both legs have to succeed.
- For OR, one of the legs has to succeed.

#### **Visualizing Logic. . .**

**• Here are two examples:** 

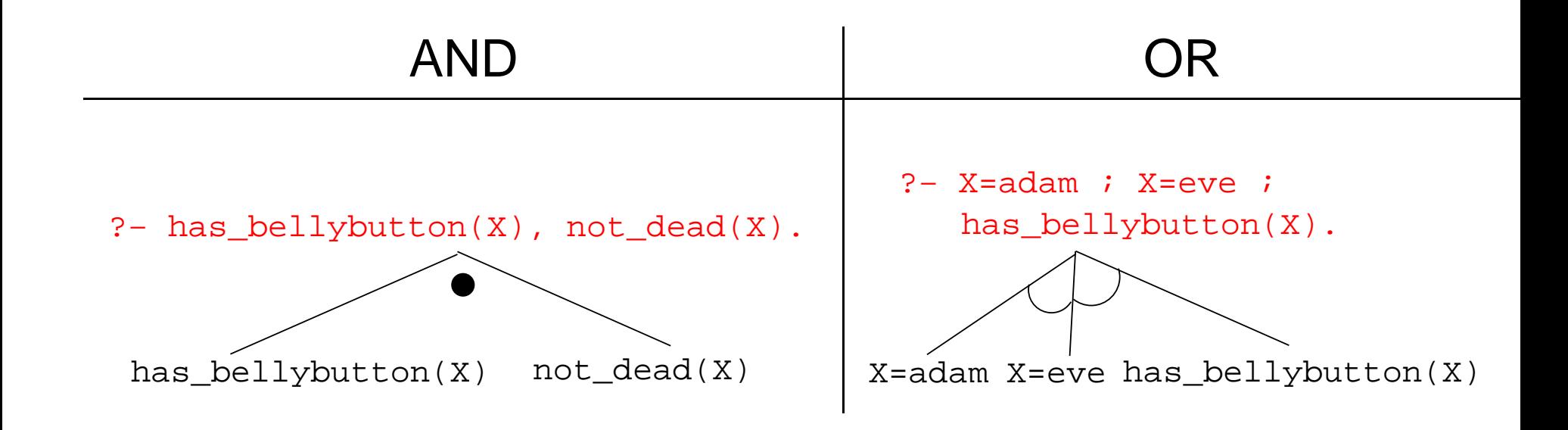

# **Visualizing Logic. . .**

and  $\textsf{and} \textsf{or}$  can be combined:

?− (X=adam ; X=eve ; has\_bellybutton(X)), not\_dead(X).

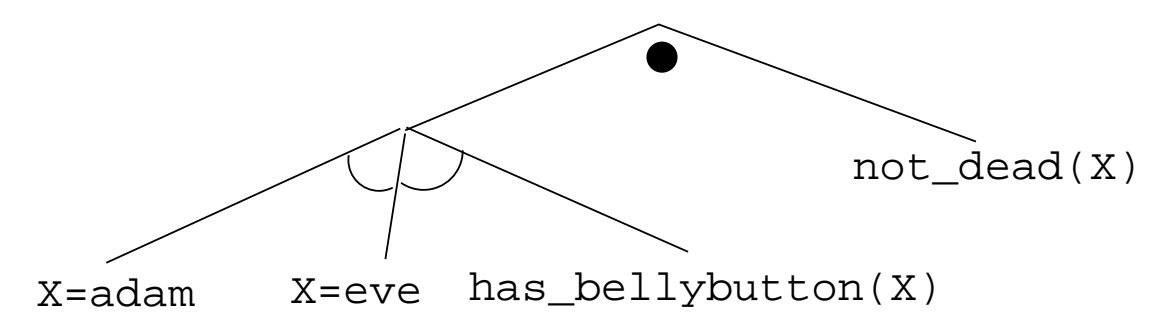

#### **•** This query asks

"Is there <sup>a</sup> person X who is adam, eve, or whohas <sup>a</sup> bellybutton, and who is also not dead?"

# **Answering Questions**

- (1) scientist(helder).<br>(2) scientist(ron).
- (2) scientist(ron).<br>(3) portuquese(held
- (3) portuguese(helder).<br>(4) american(ron).
- american(ron).
- $(5)$  logician $(X)$  :- scientist $(X)$ .
- (6)?- logician(X), american(X).
- The rule (5) states that "Every scientist is <sup>a</sup> logician"
- The question (6) asks "Which scientist is <sup>a</sup> logician and an american?"

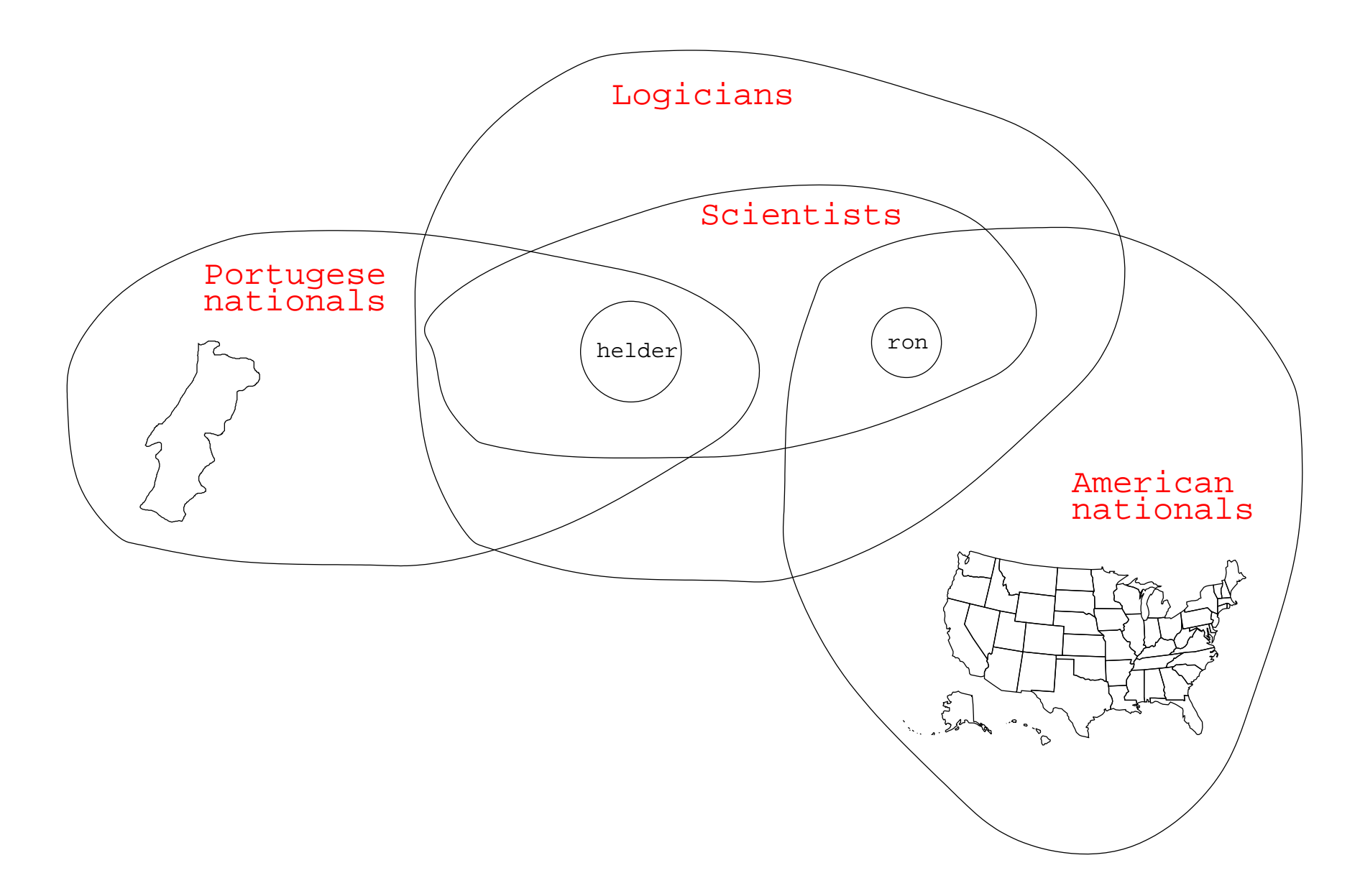

![](_page_21_Figure_1.jpeg)

372 —Fall 2005 — 16

![](_page_22_Figure_1.jpeg)

scientist(helder)scientist(ron)

is\_record(planet\_waves). is\_record(desire).<br>. is\_record(slow\_train)<mark>.</mark>

recorded by(planet waves, bob dylan). recorded by(desire, bob dylan). recorded by(slow train, bob dylan).

recording year(planet waves, 1974). recording year(desire, 1975). recording year(slow train, 1979).

likes(christian, X) : is\_record(X), recorded\_by(X, bob\_dylan), recording year(X, Year), Year <sup>&</sup>lt; 1979.

![](_page_24_Figure_1.jpeg)

listens\_to(bob\_dylan, woody\_guthrie).<br>- . listens\_to(arlo\_guthrie, woody\_guthrie).<br>- . listens to(van morrison, bob dylan). listens\_to(dire\_straits, bob\_dylan).<br>- . listens\_to(bruce\_springsteen, bob\_dylan).<br>... listens\_to(björk, bruce\_springsteen).

- (1)  $influenced_by(X, Y) :- listens_to(X, Y).$ <br>(2)  $influenced_by(X, Y) :$  $influenced_by(X, Y) :$ listens\_to(X, Z), influenced by(Z, Y).
- ?- influenced\_by(bjork, bob\_dylan).
- ?- inf\_by(bjork, woody\_guthrie).

![](_page_26_Figure_1.jpeg)

![](_page_27_Figure_1.jpeg)

# **Map Coloring**

![](_page_28_Figure_1.jpeg)

"Color <sup>a</sup> planar map with at most four colors, so that contiguous regions are colored differently."

### **Map Coloring. . .**

A coloring is OK iff

- 1. The color of Region 1  $\neq$  the color of Region 2, and
- 2. The color of Region 1  $\neq$  the color of Region 3,...

 $color(R1, R2, R3, R4, R5, R6) :$ diff(R1, R2), diff(R1, R3), diff(R1, R5), diff(R1, R6), diff(R2, R3), diff(R2, R4), diff(R2, R5), diff(R2, R6), diff(R3, R4), diff(R3, R6), diff(R5, R6).

diff(red,blue). diff(red,green). diff(red,yellow). diff(blue,red). diff(blue,green). diff(blue,yellow). diff(green,red). diff(green,blue). diff(green,yellow). diff(yellow, red).diff(yellow,blue). diff(yellow,green).

#### **Map Coloring. . .**

?- color(R1, R2, R3, R4, R5, R6).  $R1 = R4 = red$ ,  $R2 = blue$ ,  $R3 = R5 = 0$  reen,  $R6 = 0$  yellow;

 $R1 = red, R2 = blue,$ 

 $R3 = R5 = 9$  reen,  $R4 = R6 = 1$ 

![](_page_30_Figure_4.jpeg)

# **Map Coloring – Backtracking**

![](_page_31_Figure_1.jpeg)

# **Map Coloring – Backtracking**

![](_page_32_Figure_1.jpeg)

# **Working with** gprolog

gprolog can be downloaded from here:

```
http://gprolog.inria.fr/.
```
gprolog is installed on lectura (it's also on the Windows machines) and is invoked like this:

```
> gprolog
GNU Prolog 1.2.16
| ?- [color].
| ?- listing.
\text{go}(A, B, C, D, E, F) \text{ :- } \text{next}(A, B), \dots| ? - go(A, B, C, D, E, F).
A = red...
```
# **Working with** gprolog**. . .**

- The command [color] loads the prolog program in t<mark>he file</mark> color.pl.
- You should use the texteditor of your choice (emacs, vi,...) to write your prolog code.
- The command listing lists all the prolog predicates you have loaded.

# **Working with** gprolog**. . .**

![](_page_35_Picture_28.jpeg)

372 —Fall 2005 — 16

### **Readings and References**

Read Clocksin-Mellish, Chapter 1-2.

[http://dmoz](http://dmoz.org/Computers/Programming/Languages/Prolog).[org/Computers/Programming/Languages/Pr](http://dmoz.org/Computers/Programming/Languages/Prolog)olog

![](_page_36_Picture_117.jpeg)

### **Readings and References. . .**

![](_page_37_Picture_130.jpeg)

# **Prolog So Far**

A Prolog program consists of a number of *clauses*:

![](_page_38_Figure_2.jpeg)

# **Prolog So Far. . .**

- A clause consists of **atoms** Start with lower-case letter. **variables** Start with upper-case letter.
- **Prolog programs have a** 
	- **Declarative meaning** 
		- The relations defined by the program
	- **Procedural meaning** 
		- The order in which goals are tried

### **Prolog So Far. . .**

- A question consists of one or more goals:
	- ?- likes(chris, X), smart(X).
	- "," means and
	- Use <sub>"</sub> ; <sub>"</sub> to get all answers
	- **Questions are either** 
		- Satisfiable (the goal succeeds)
		- Unsatisfiable (the goal fails)
	- Prolog answers questions (satisfies goals) by:
		- **c** instantiating variables
		- searching the database sequentially
		- **•** backtracking when a goal fails